# **PYROS - Evolution #4433**

Evolution # 4090 (Nouveau): \*\*\*\*\*\*\*\*\*\*\*\*\*\*\*\*\*\*\* PYROS SOFTWARE

Evolution # 4093 (Nouveau): \*\*\*\*\*\*\*\*\*\*\*\*\*\* (WP) 09.1 – OBSERVATORY CONTROL

Evolution # 4054 (Nouveau): \*\*\*\*\*\*\* (M) 09.1.20 - ROUTINE - Routine Manager

Evolution # 4289 (Nouveau): \* (F) Routine Request VIEW (sequences/albums/plans/ and images if exist)

## **Période de visibilité JD1-JD2: il peut y en avoir plusieurs dans la nuit, et il faudra que l'ETC/IS les donne TOUTES:**

09/30/2016 06:07 pm - Jeremy Barneron

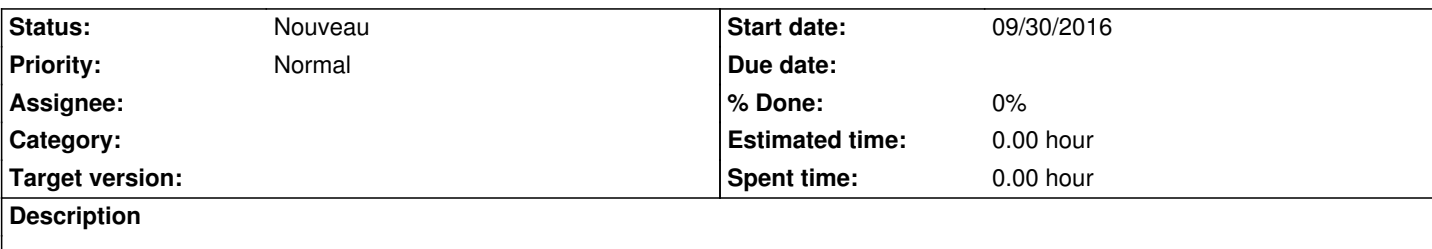

2 pour un target naturel (par exemple, il se couche en début de nuit, et se lève en fin de nuit, donc 2 périodes) Jusqu'à 12 pour l'ISS

=> prévoir donc N périodes (au moins 2)

=> obliger l'astronome à en CHOISIR une seule (s'il le souhaite, il pourra de toutes façons faire une autre séquence avec la 2ème période de visibilité…):

#### **History**

#### **#1 - 09/30/2016 06:11 pm - Jeremy Barneron**

*- Parent task changed from #4054 to #4289*

### **#2 - 10/14/2016 03:09 pm - Jeremy Barneron**

*- Estimated time set to 0.00*